# **/domain/<DOMAIN>/aaa/access**

RADIUS AAA (Authentication Authorization Accounting).

- [Authorization](#page-0-0)
- $\bullet$  [clean](#page-0-1)
- $\cdot$  [info](#page-0-2)
- [set](#page-1-0)

RADIUS (Remote Authorization Dial-In User Service) , . RADIUS , . RADIUS , . , RADIUS .

**domain/<DOMAIN>/** .

## <span id="page-0-0"></span>Authorization

#### 1 RADIUS authorization.

1 - RADIUS authorization

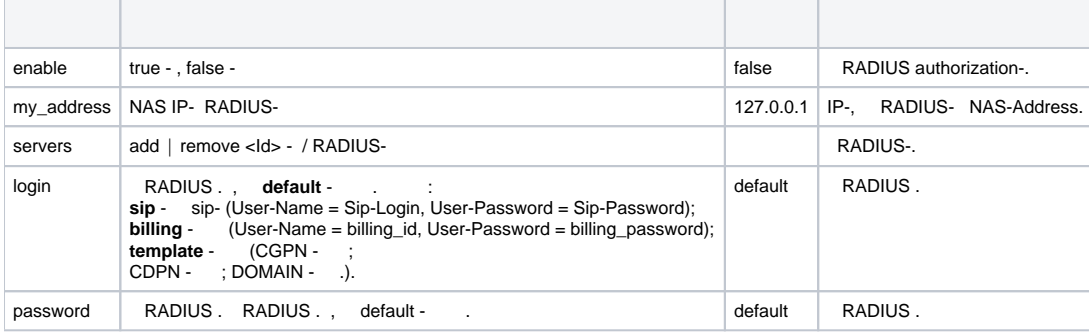

### <span id="page-0-1"></span>clean

RADIUS authorization. 1.

```
 :
```
domain/<DOMAIN>/aaa/access/clean

```
:
```
clean [<FIELD>]

```
:
<DOMAIN> - , ;
<FIELD> - , . , .
```

```
:
```
ssw@[mycelium@ecss3]:/#> /domain/p.city/aaa/access/clean \* my\_address

## <span id="page-0-2"></span>info

AAA.

 **:**

**:**

domain/<DOMAIN>/aaa/access/info

```
info [<FIELD>]
```

```
<DOMAIN> - , ;
<FIELD> - , : enable, my_address, servers, login, password. 1.
```

```
ssw@[mycelium@ecss3]:/#> /domain/d.city/aaa/access/info
```
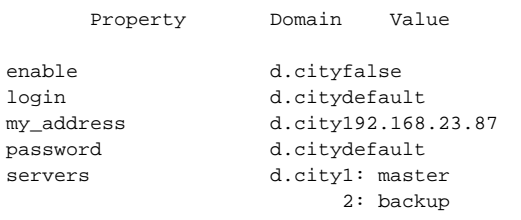

#### <span id="page-1-0"></span>set

**:**

**:**

RADIUS authorization.

 **:**

**:**

**:**

domain/<DOMAIN>/aaa/access/set

set <FIELD> <VALUE>

<DOMAIN> - , ; <FIELD> - , . 1. <VALUE> - , 1.

**:**

RADIUS- :

ssw@[mycelium@ecss3]:/#> /domain/p.city/aaa/access/set servers add naomi

#### RADIUS- :

ssw@[mycelium@ecss3]:/#> /domain/p.city/aaa/access/set \* servers remove naomi